## CONCOURS G2E

# **GEOLOGIE**

Durée : 3 heures

**Les calculatrices programmables et alphanumériques sont autorisées.**

**L'usage de tout ouvrage de référence et de tout document est strictement interdit.**

**Si, au cours de l'épreuve, un candidat repère ce qui lui semble être une erreur d'énoncé, il en fait mention dans sa copie et poursuit sa composition. Dans ce cas, il indique clairement la raison des initiatives qu'il est amené à prendre.**

**Les candidats doivent respecter les notations de l'énoncé et préciser, dans chaque cas, la numérotation de la question posée.**

**Une grande attention sera apportée à la clarté de la rédaction et à la présentation des différents schémas.**

**Attention ! Le tableau 1 ainsi que les figures 1, 2, 8 et 10 sont à rendre.**

# **Tour géologique du Nord de la France**

## **1. Etude générale de la géologie du Nord de la France (3 points)**

1.1. Les grandes unités géologiques de la France :

Quels sont les différents ensembles géologiques visibles sur la figure 1 ? Présentez dans le tableau 1, dans l'ordre chronologique chacun de ces ensembles géologiques, avec leur nom, le type d'unité, l'âge approximatif de la mise en place (ère), le mécanisme géodynamique génétique, et le type de roches rencontrées. L'exemple des Alpes vous est donné. Vous pouvez vous aider des figures 3, 4, 5, 6, 7 et 8 pour cette question.

- 1.2. Sur la figure 2, complétez la légende de chaque échantillon. Donnez l'âge (uniquement l'ère) des échantillons non datés, en vous aidant de la carte géologique (figure 1).
- 1.3. En fonction de la nature de l'échantillon et de son contenu, complétez la figure 1 en plaçant la lettre adéquate de chaque échantillon dans la pastille correspondante.

## **2. La zone ardennaise (3 points)**

- 2.1. Sur la coupe T-U (figure 8), recoupant l'Ardenne du nord au sud, à partir des figures 1, 4 et 7*,* complétez la légende en datant chaque couche.
- 2.2. Quelle est la direction, le pendage et le jeu de la faille du Condroz ?
- 2.3. Etablissez le calendrier des événements géologiques de l'Ardenne, visibles sur la coupe (figure 8) et sur la carte (figure 4).

## **3. La zone rhénane (4 points)**

- 3.1. A partir de la série stratigraphique de la figure 9, interprétez le profil sismique réflexion (figure 10) en surlignant les failles et les réflecteurs délimitant les horizons stratigraphiques repérés sur les bordures droite et gauche du profil.
- 3.2. Une faille majeure peut être reconnue. Quel est son rejet ? Donnez l'âge relatif de cette faille. Comment expliquez-vous d'un point de vue géodynamique la présence de cette faille ?
- 3.3. Comparez la série stratigraphique de l'Alsace (figure 9) avec la série du centre du bassin de Paris (figure 3). Qu'observez-vous en termes d'épaisseur, de présence ou d'absence de certaines formations sédimentaires ? Comment expliquez-vous ces différences notables ?

## **4. La zone champenoise (4 points)**

- 4.1. Le long de la faille de Vittel, un séisme, proche de la surface, s'est produit au point S, matérialisé sur la figure 6. A partir du mécanisme au foyer reporté sur la carte, déterminez les caractéristiques de la faille de Vittel (orientation, jeu de la faille).
- 4.2. Trois stations sismiques notées Q1, Q2 et Q3 ont enregistré ce séisme. Les temps d'arrivée des ondes P réfléchies par le Moho à ces différentes stations, sont reportés dans le tableau 2. La vitesse moyenne des ondes P est d'environ 5 km.s<sup>-1</sup>. Calculez la profondeur du Moho sous chacune des stations.

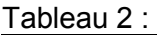

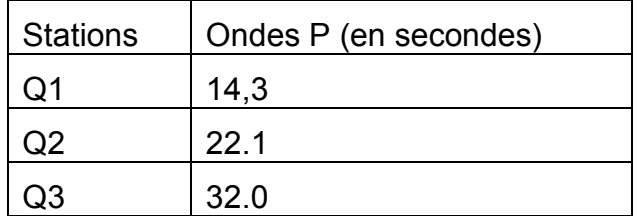

4.3. A partir de vos connaissances géologiques de la région et des observations réalisées en question 3.1, 3.2 et 3.3, ces valeurs sont-elles normales ? Comment expliquez-vous cette variation de profondeur de Moho d'ouest en est ?

## **5. Synthèse et réalisation de coupes géologiques au 1/1 000 000 ème (6 points)**

5.1. L'anomalie gravimétrique à l'air libre est reportée sur la carte de la figure 11.

Définissez l'anomalie à l'air libre.

Que reflète, au premier ordre, la cartographie de cette anomalie ?

5.2. A partir de l'ensemble des données étudiées dans les questions précédentes, et à l'aide de vos connaissances générales, réalisez les coupes géologiques le long des profils V-W et X-Y, tracés sur la figure 1.

Pour la topographie, vous vous référerez aux connaissances géographiques générales des reliefs du Nord de la France et aux résultats de la question 5.1. Tout en respectant son allure générale, le profil topographique restera approximatif et sera donc rapidement tracé. Placez sur chacun des profils quelques repères toponymiques.

Vous devrez vous aider des données (isobathes, épaisseurs apparentes, et coupes stratigraphiques) des figures 1, 3, 4, 5, 6, 8 et 9 pour estimer les épaisseurs des différentes couches, et pour déterminer la profondeur du socle.

Les failles normales seront représentées avec un pendage de 60°, les failles inverses avec un pendage de 30°, et les failles décrochantes avec un pendage de 90°. Les failles dont les données à votre disposition ne suffiraient pas à estimer le pendage seront supposées verticales.

5.3. Observez-vous des discordances angulaires ?

Si oui, quels sont leurs âges respectifs ? Sont-elles visibles sur les deux coupes ? Quelle pourrait en être la cause ?

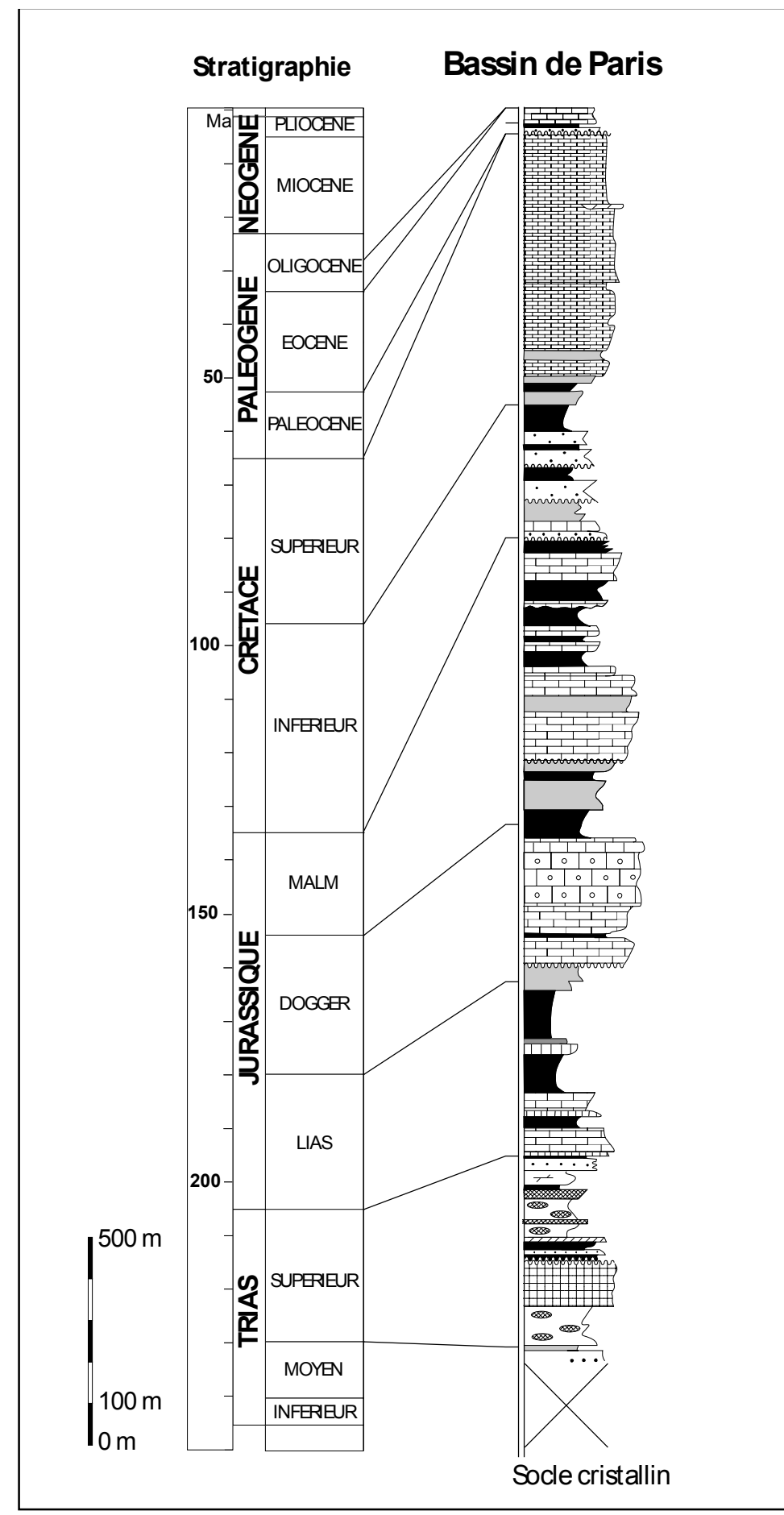

Figure 3 : Série stratigraphique de la région parisienne.

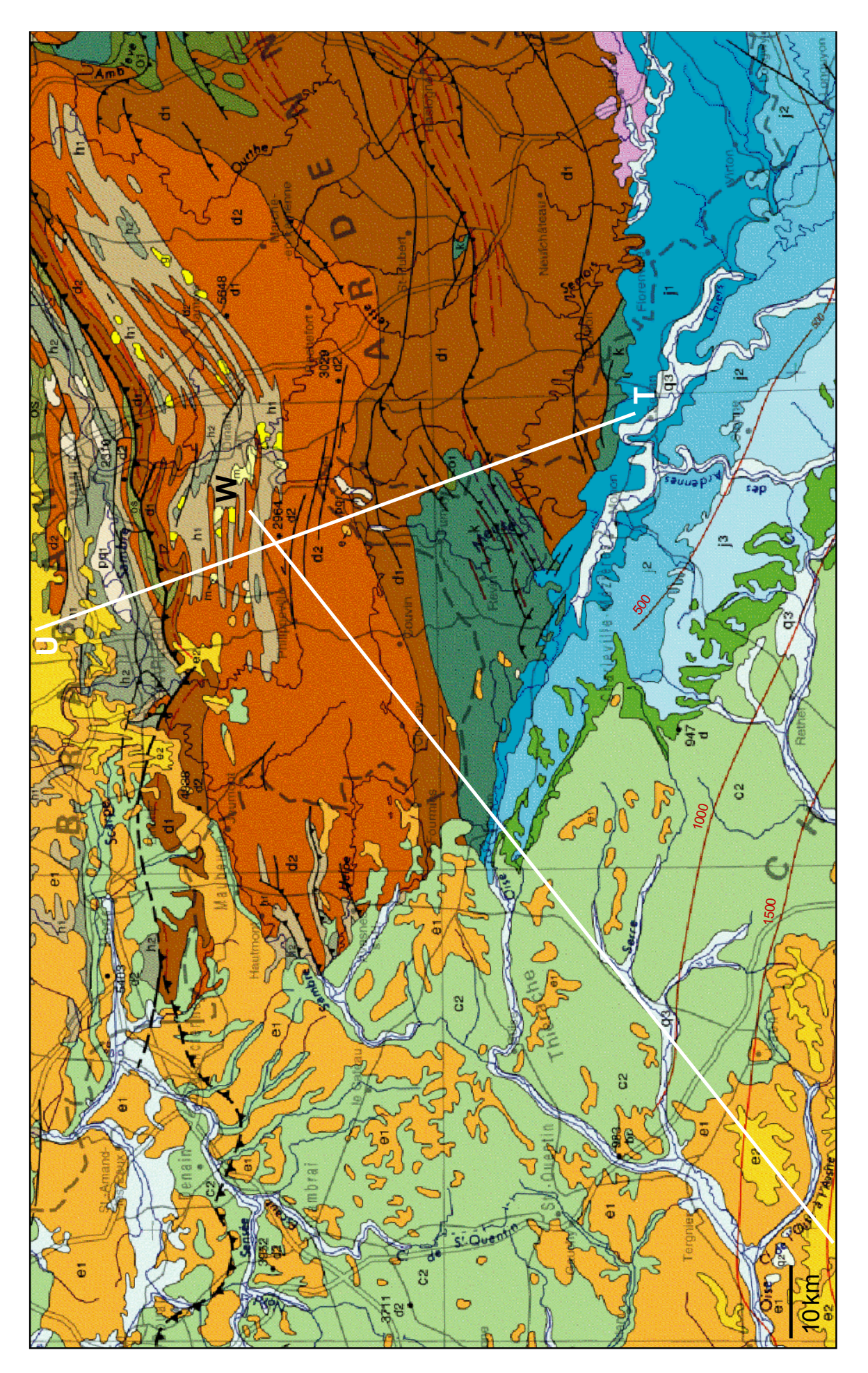

Figure 4 : Carte géologique du Nord de la France. La légende est détaillée en figure 7. La coupe T-U est interprétée figure 8 (source : BRGM).

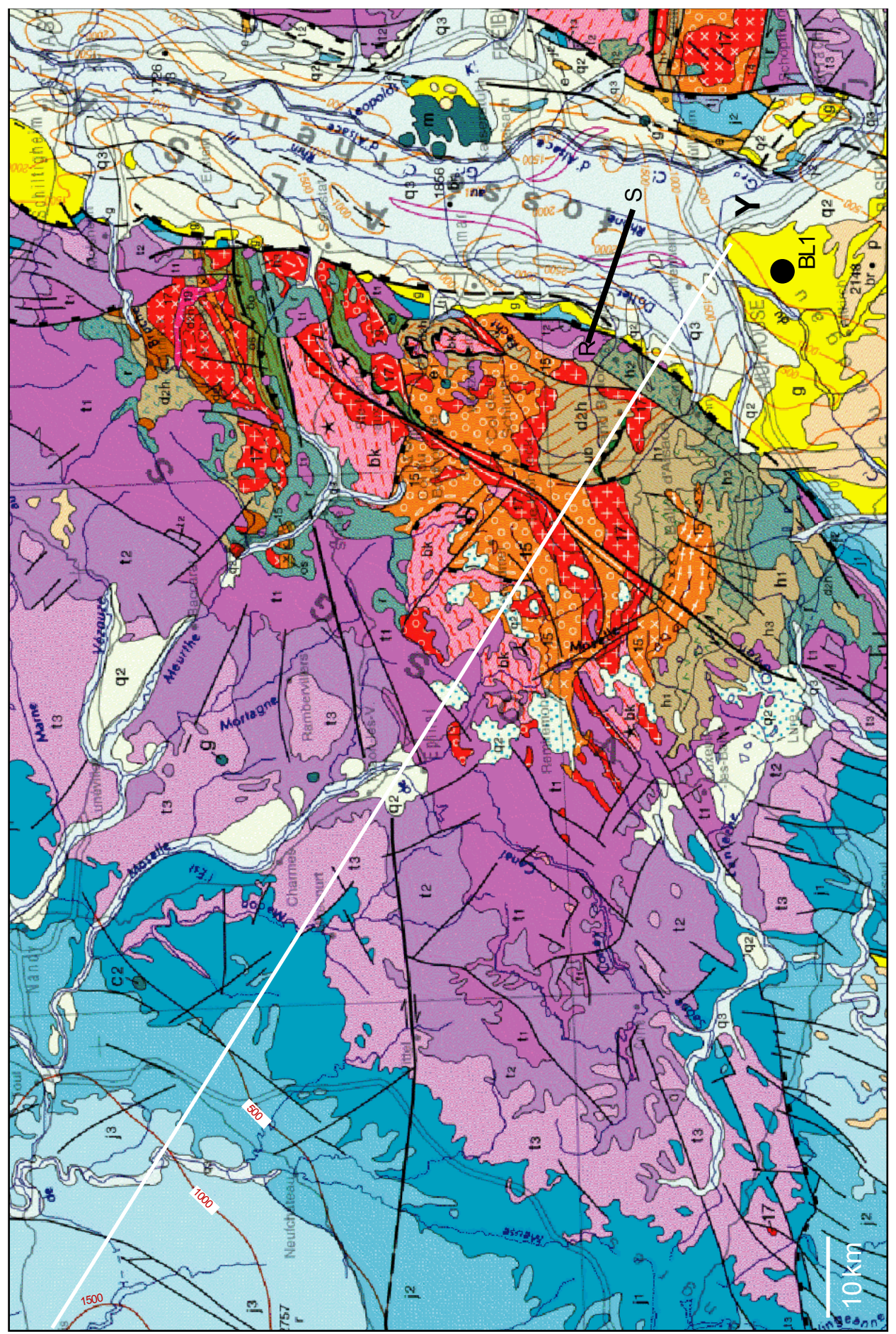

Figure 5 : Carte géologique de la région Lorraine-Vosges-Alsace. Le profil régional X-Y de la figure 1, à étudier, est tracé en blanc. Le profil sismique R-S est tracé en noir. Le forage BL1 est indiqué par une pastille noire. La légende est détaillée en figure 7 (source : BRGM).

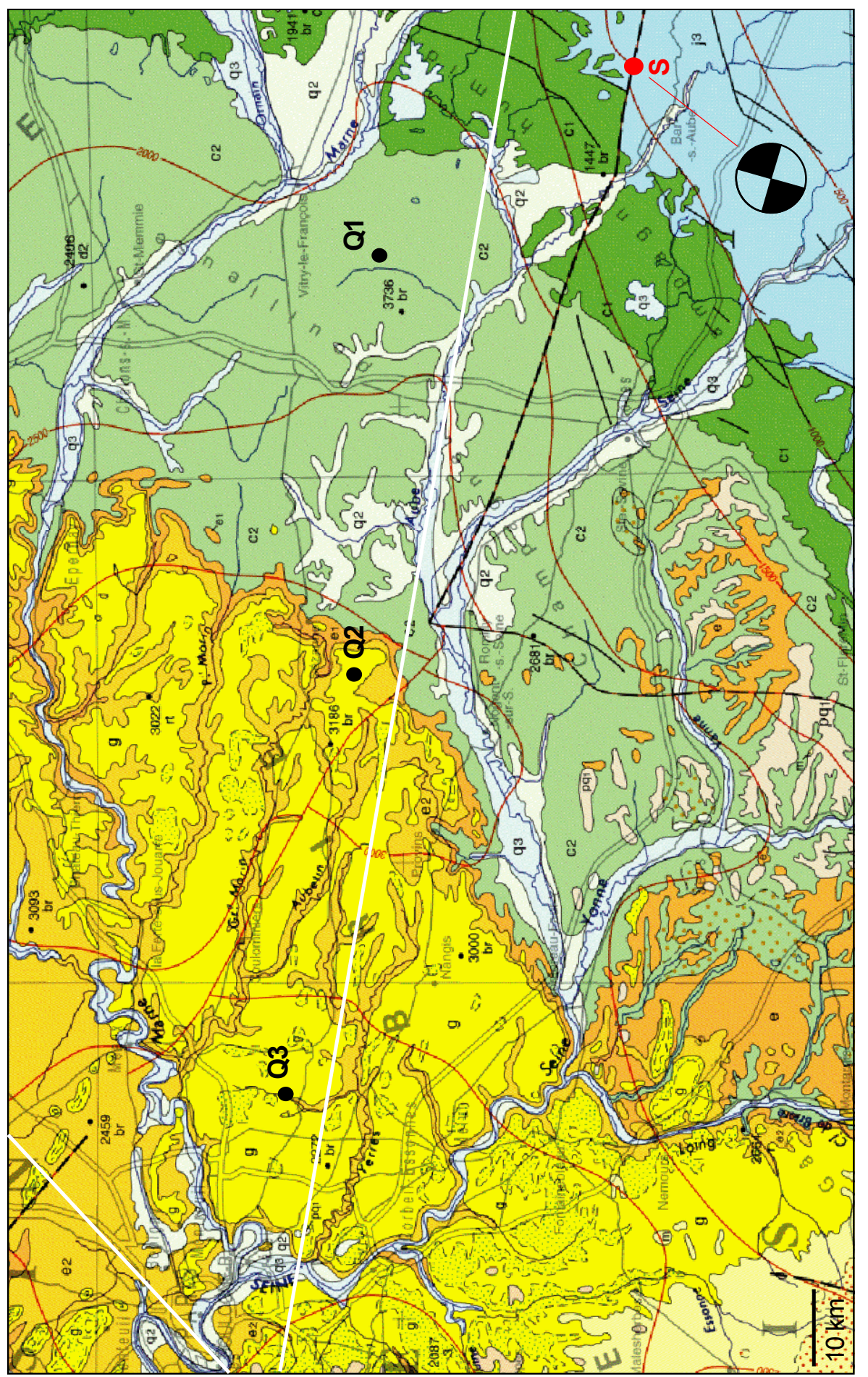

Figure 6 : Carte géologique du centre du Bassin de Paris. Les profils régionaux à étudier sont tracés en blanc. L'épicentre du séisme est indiqué par la pastille nommée S, son mécanisme au foyer est précisé en-dessous, les stations d'enregistrement sont notées Q1, Q2 et Q3.

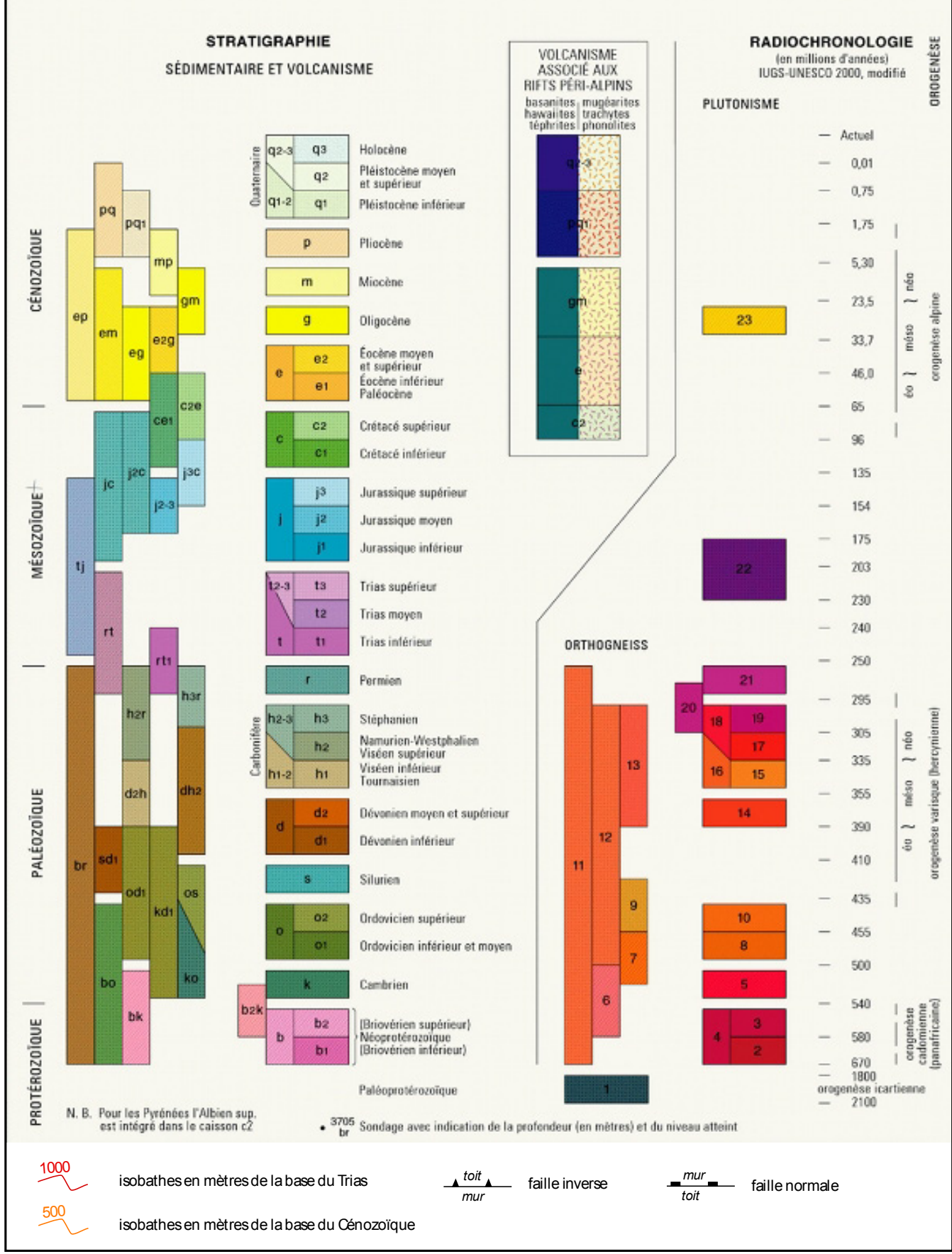

Figure 7 : Légende des cartes géologiques (figures 4, 5, et 6). Attention aux isobathes orange, en Alsace, qui correspondent à la base du Cénozoïque. Ceux en rouge correspondent à la base du Trias (source : BRGM).

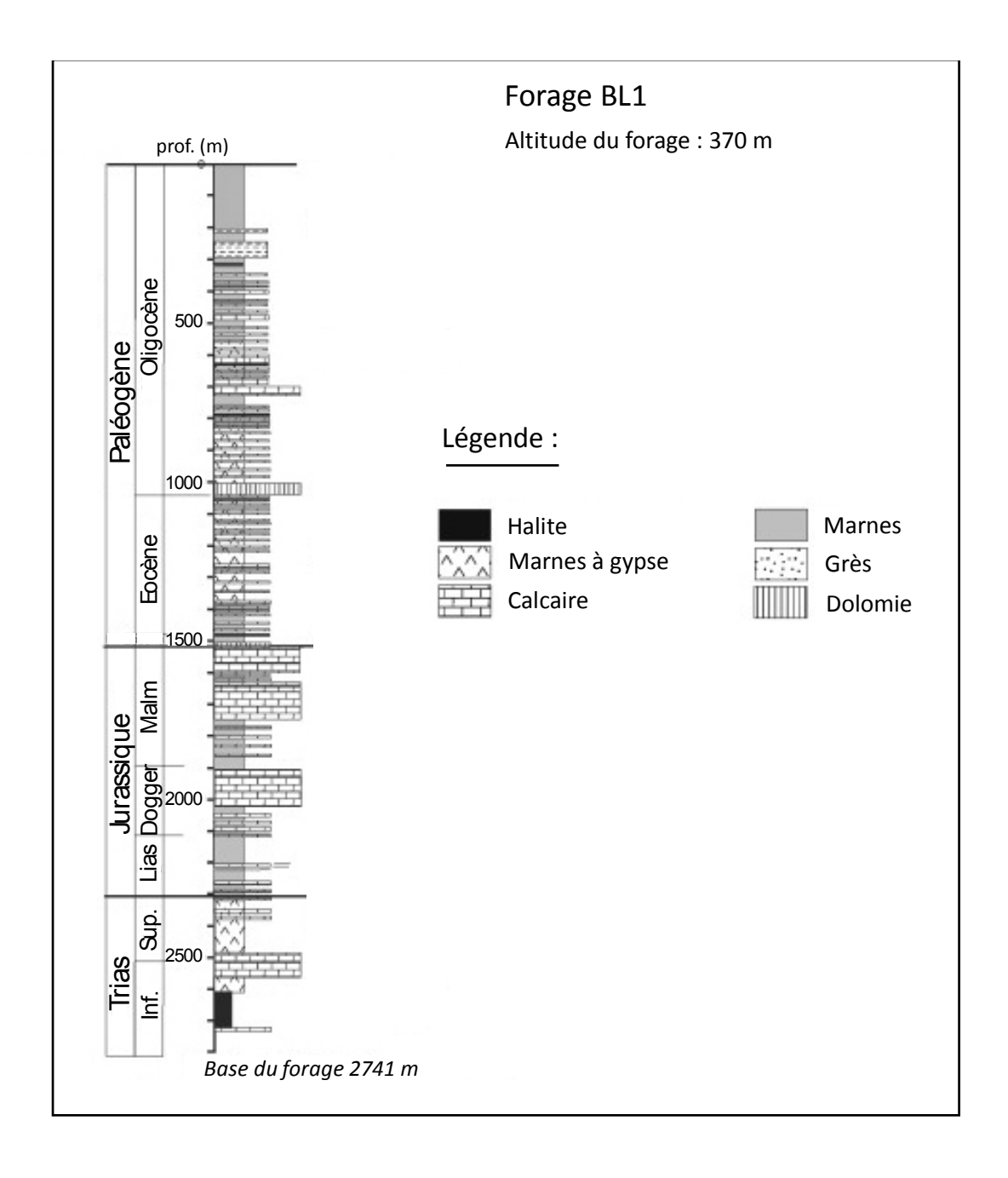

Figure 9 : Coupe stratigraphique dans le Fossé rhénan. L'emplacement du forage BL1 est donné figure 5 (d'après Ford *et al.,* 2007).

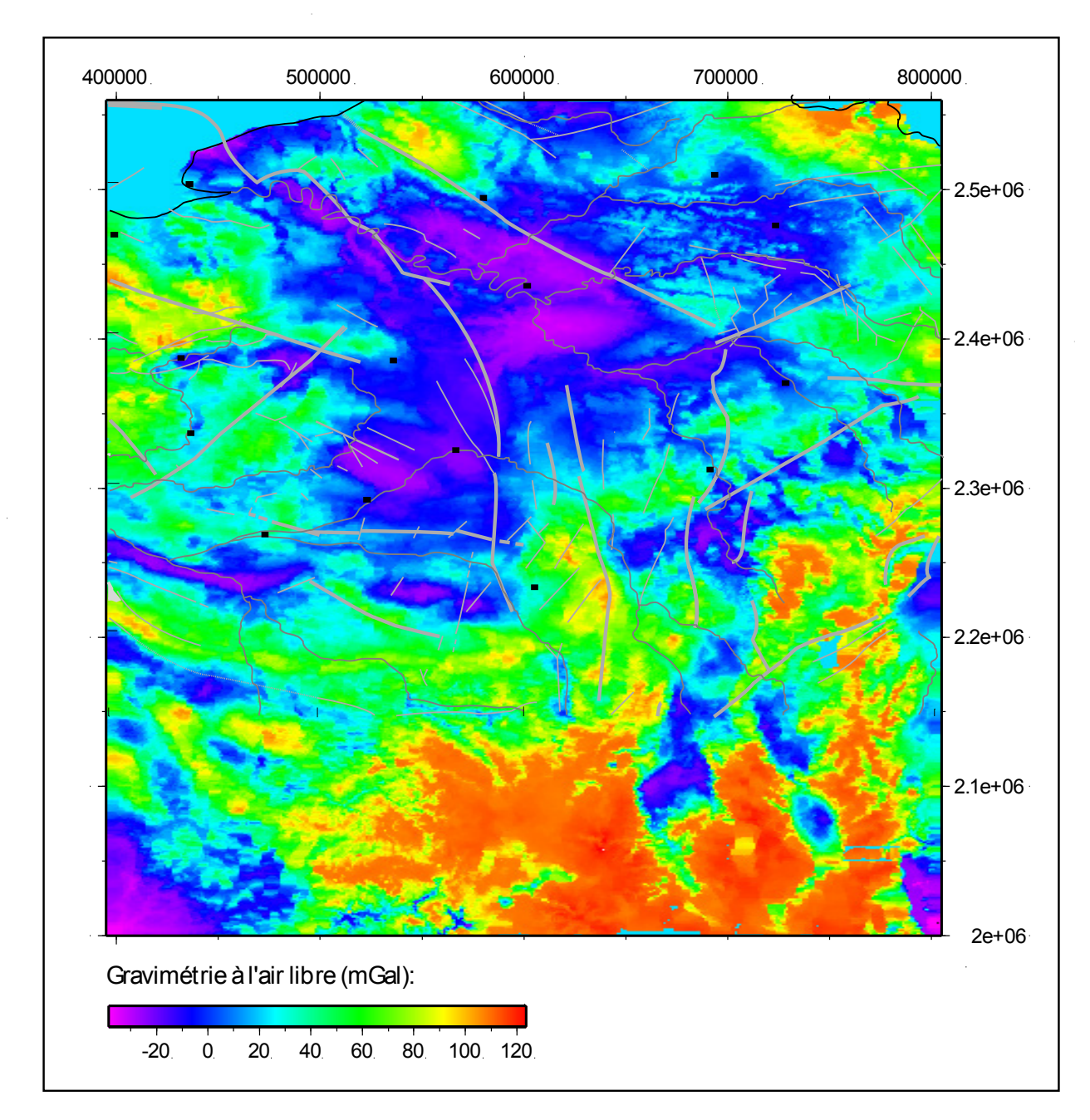

Figure 11 : Cartographie des anomalies gravimétriques à l'air libre en France.

# **ANNEXES A DECOUPER ET A COLLER SUR VOTRE COPIE**

Tableau 1

Figures 1, 2, 8 et 10

10/20

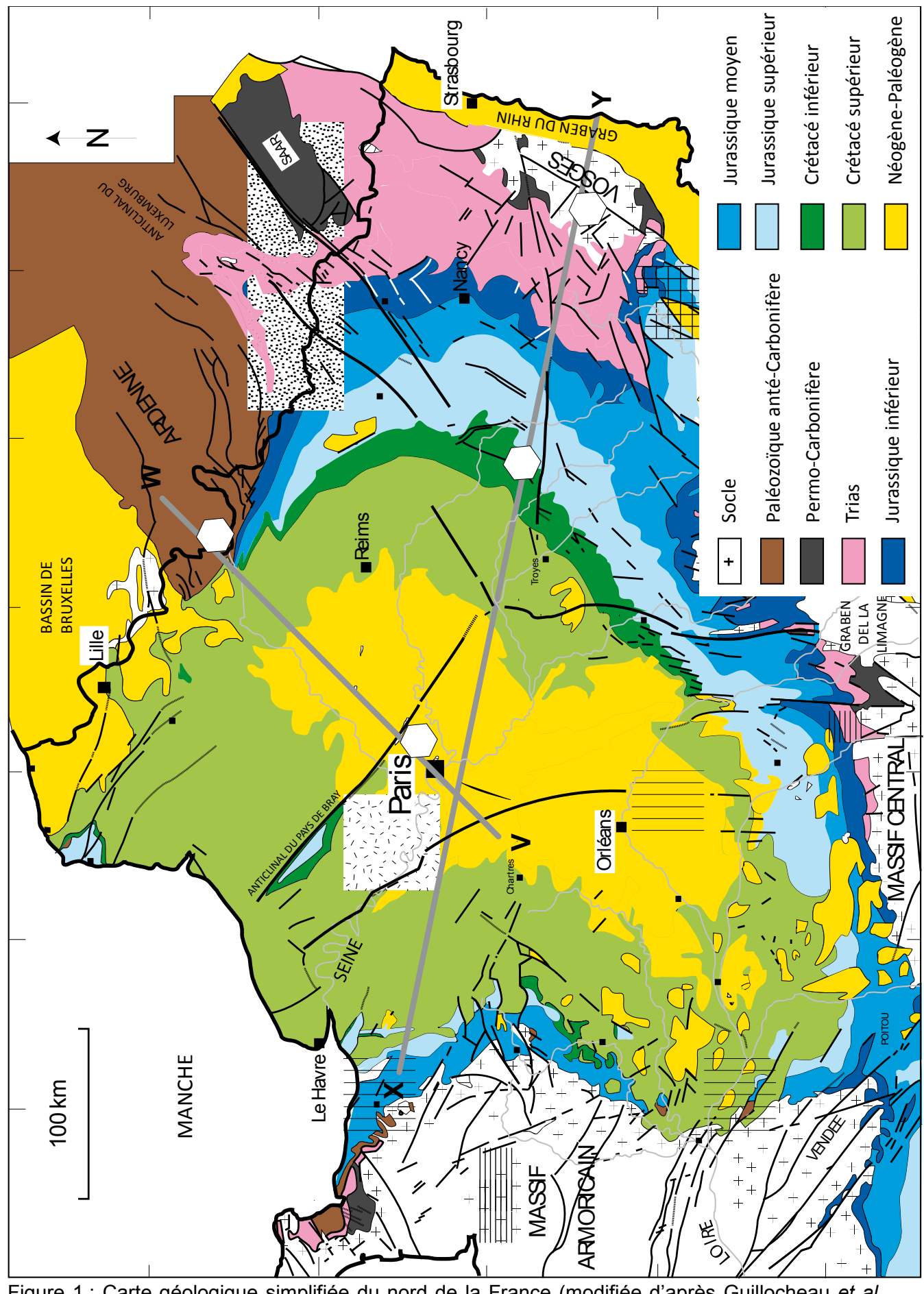

Figure 1 : Carte géologique simplifiée du nord de la France (modifiée d'après Guillocheau *et al.*, 2000).

**A DECOUPER ET A COLLER IMPERATIVEMENT SUR VOTRE COPIE**

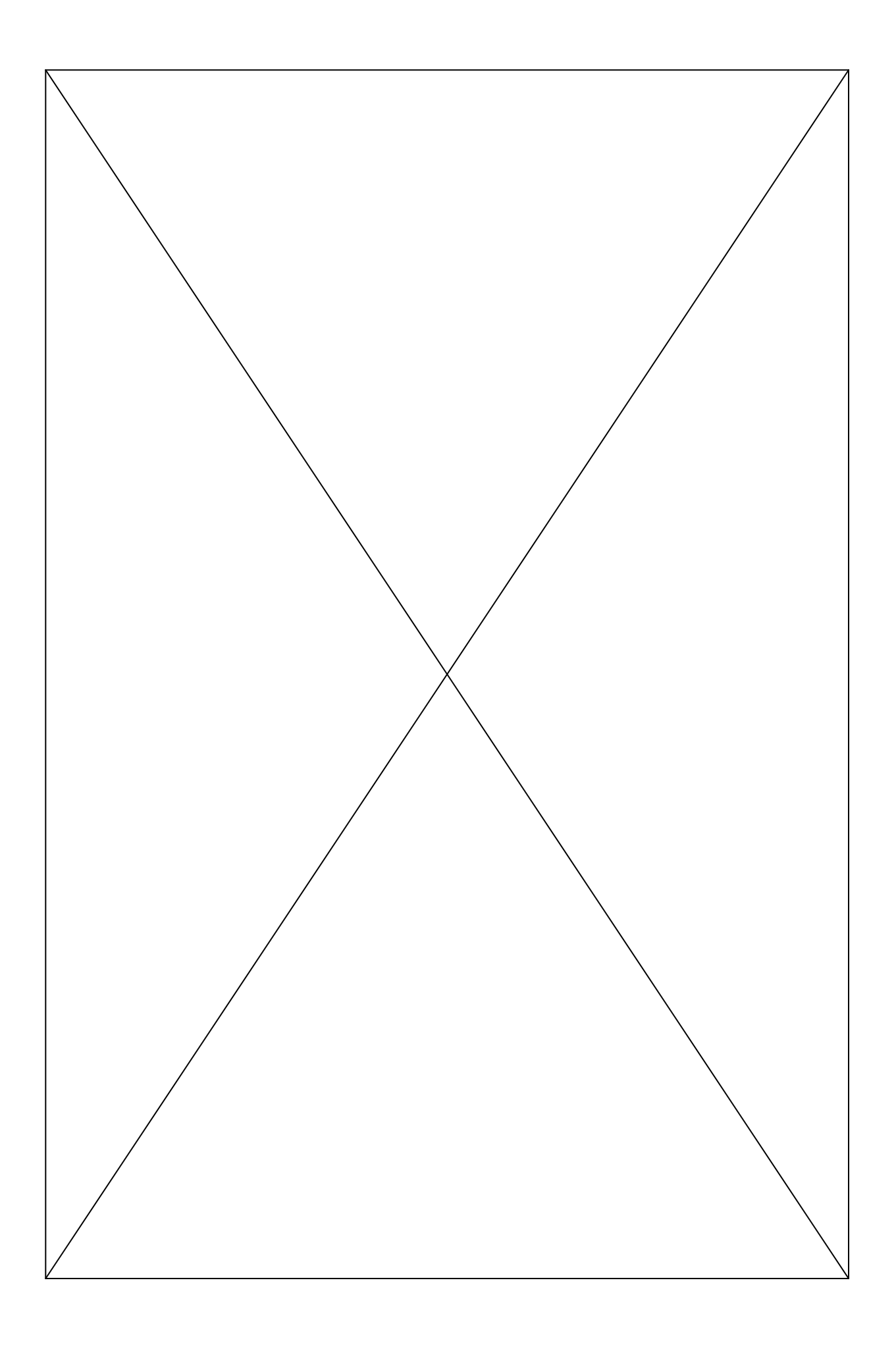

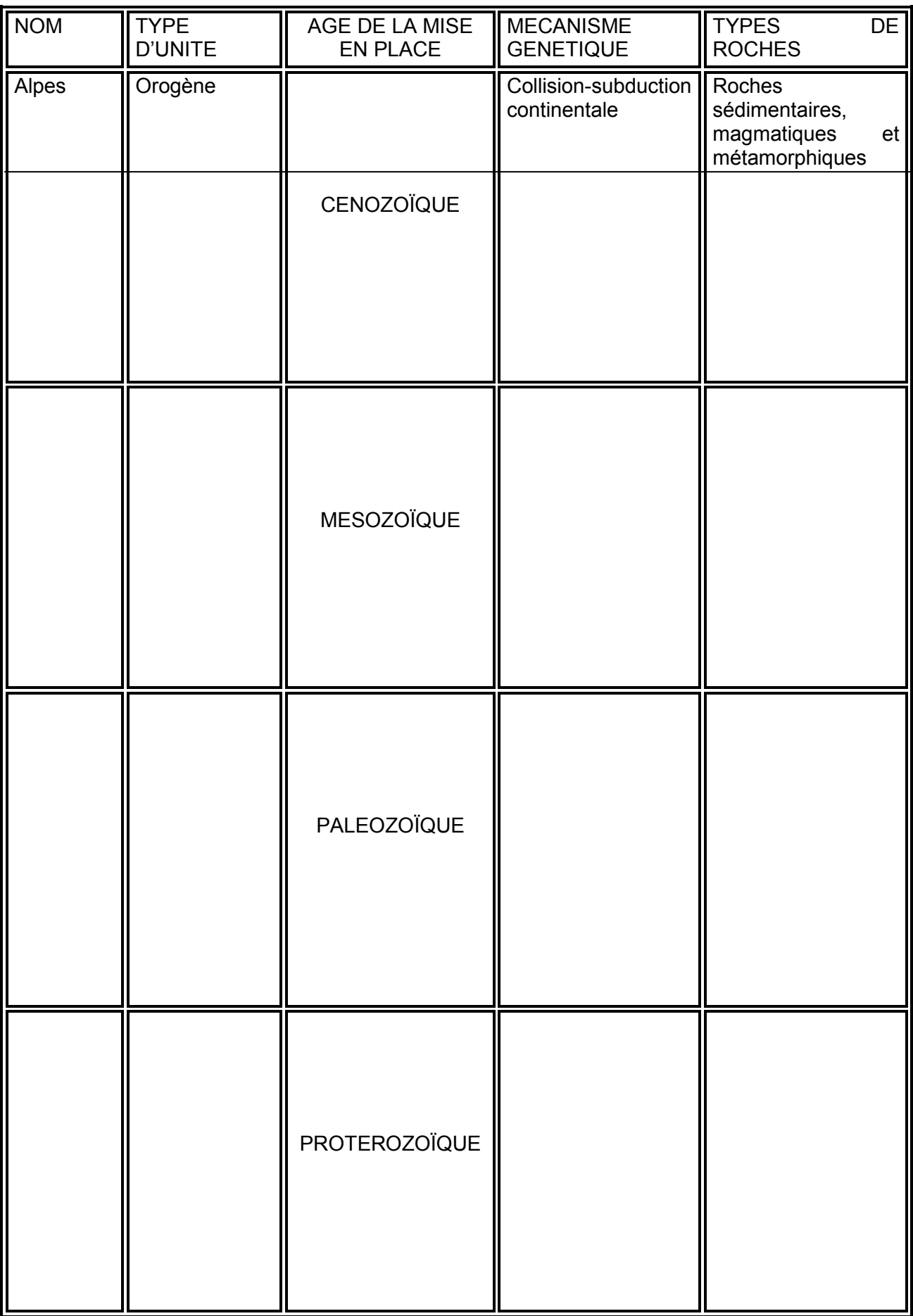

Tableau 1 (à remplir) : Synthèse des différents ensembles géologiques français

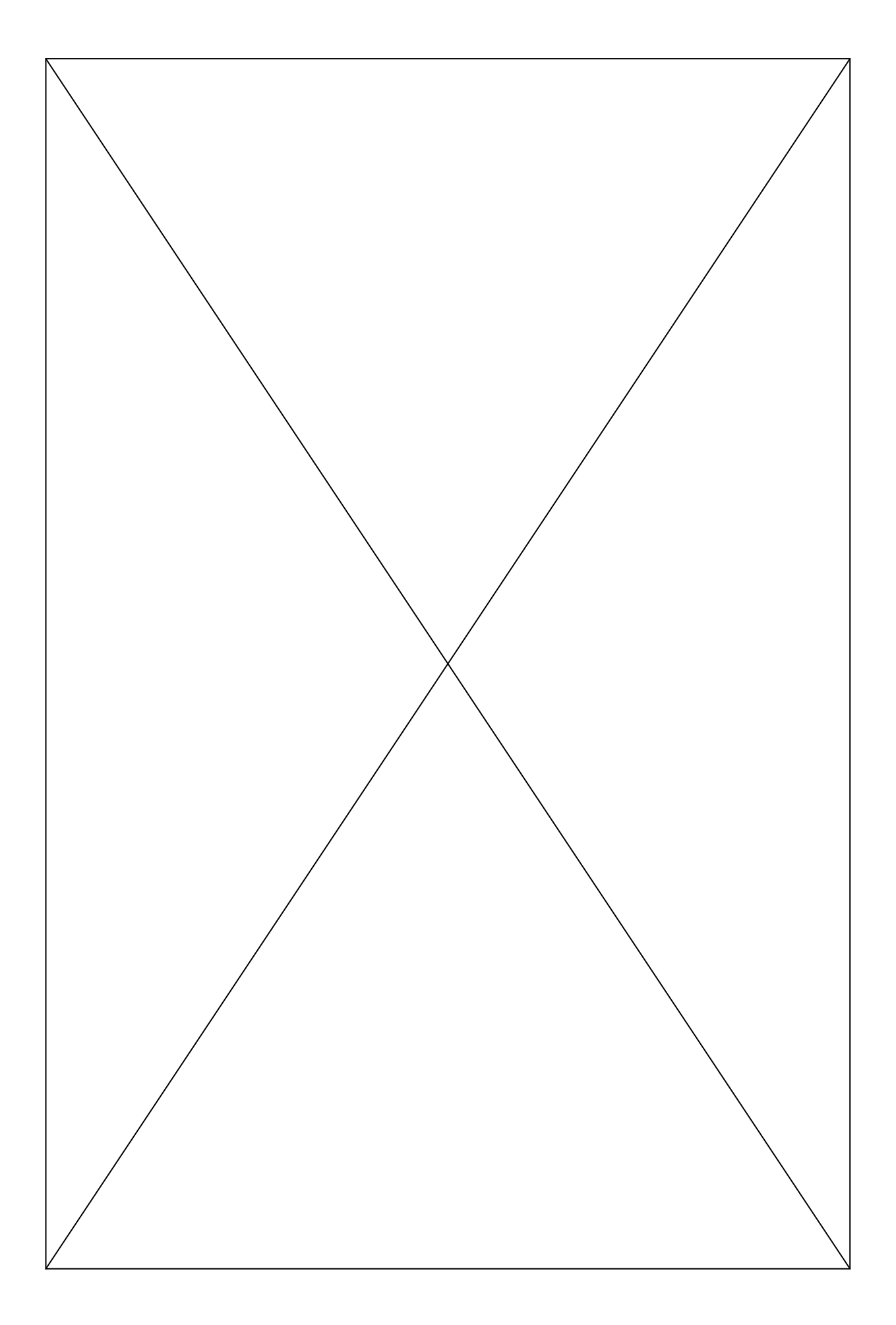

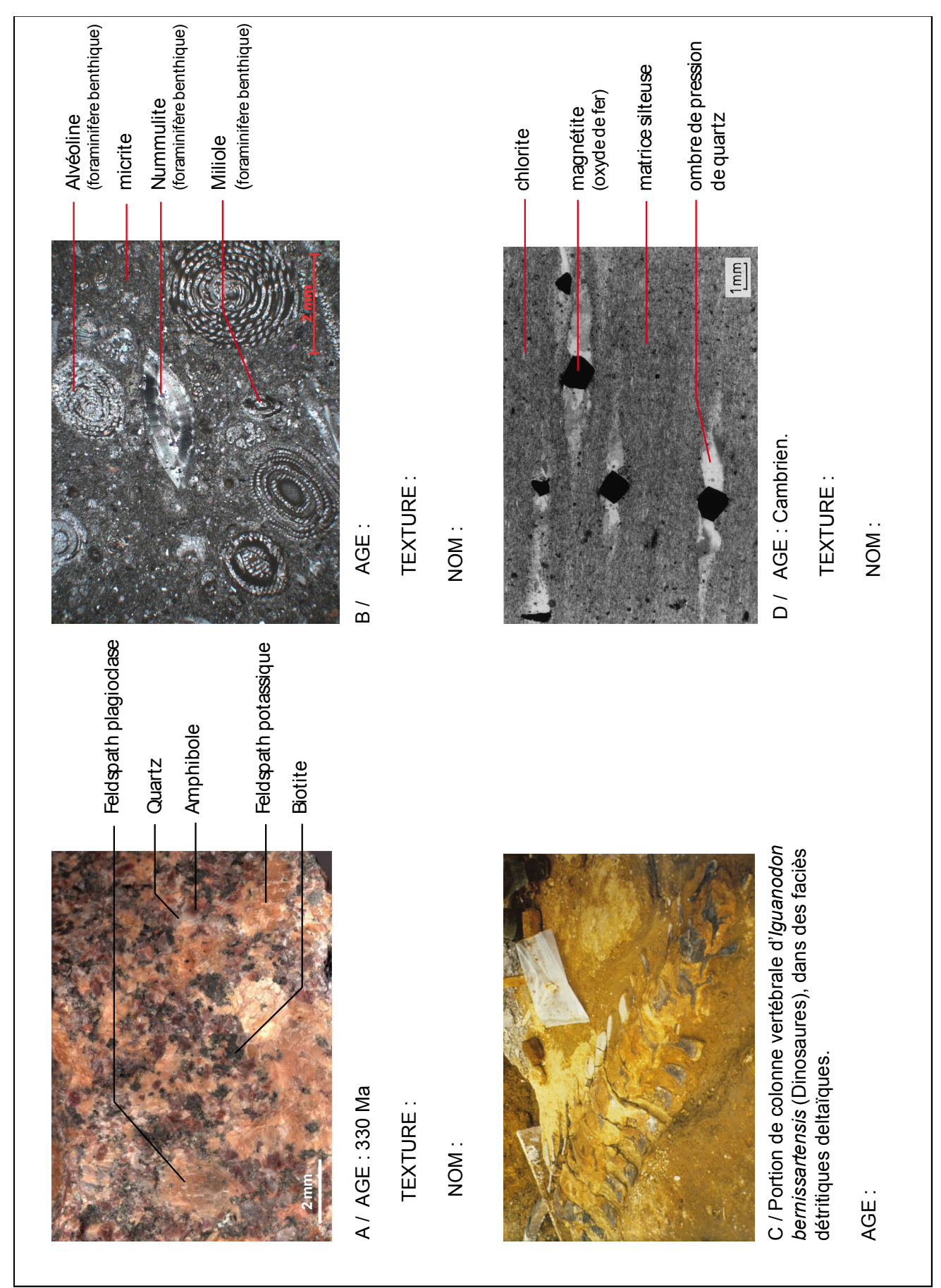

Figure 2 : Echantillons récoltés sur le terrain en différents lieux et de différents âges. Complétez la légende et placez ces échantillons dans leur pastille hexagonale respective sur la figure 1.

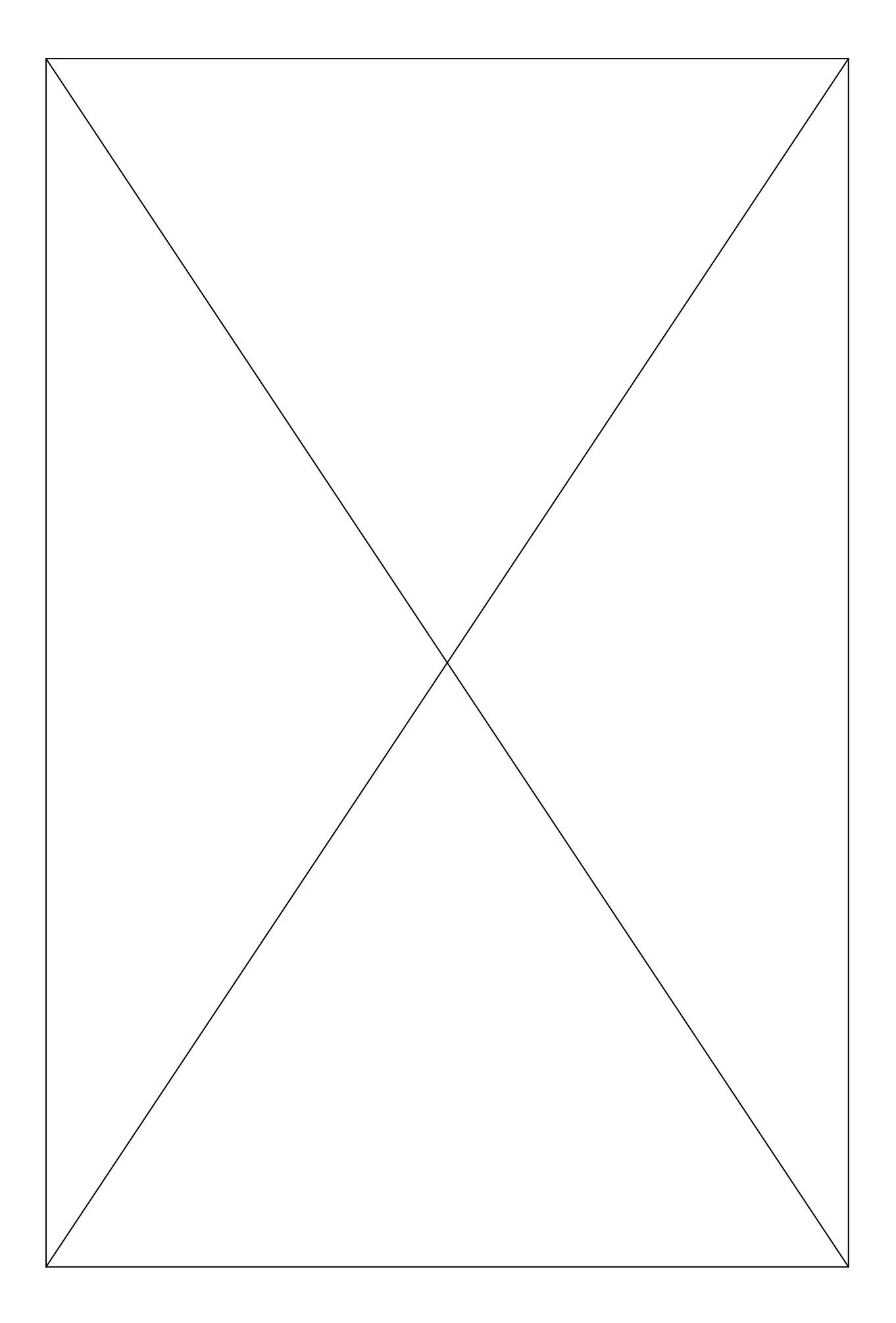

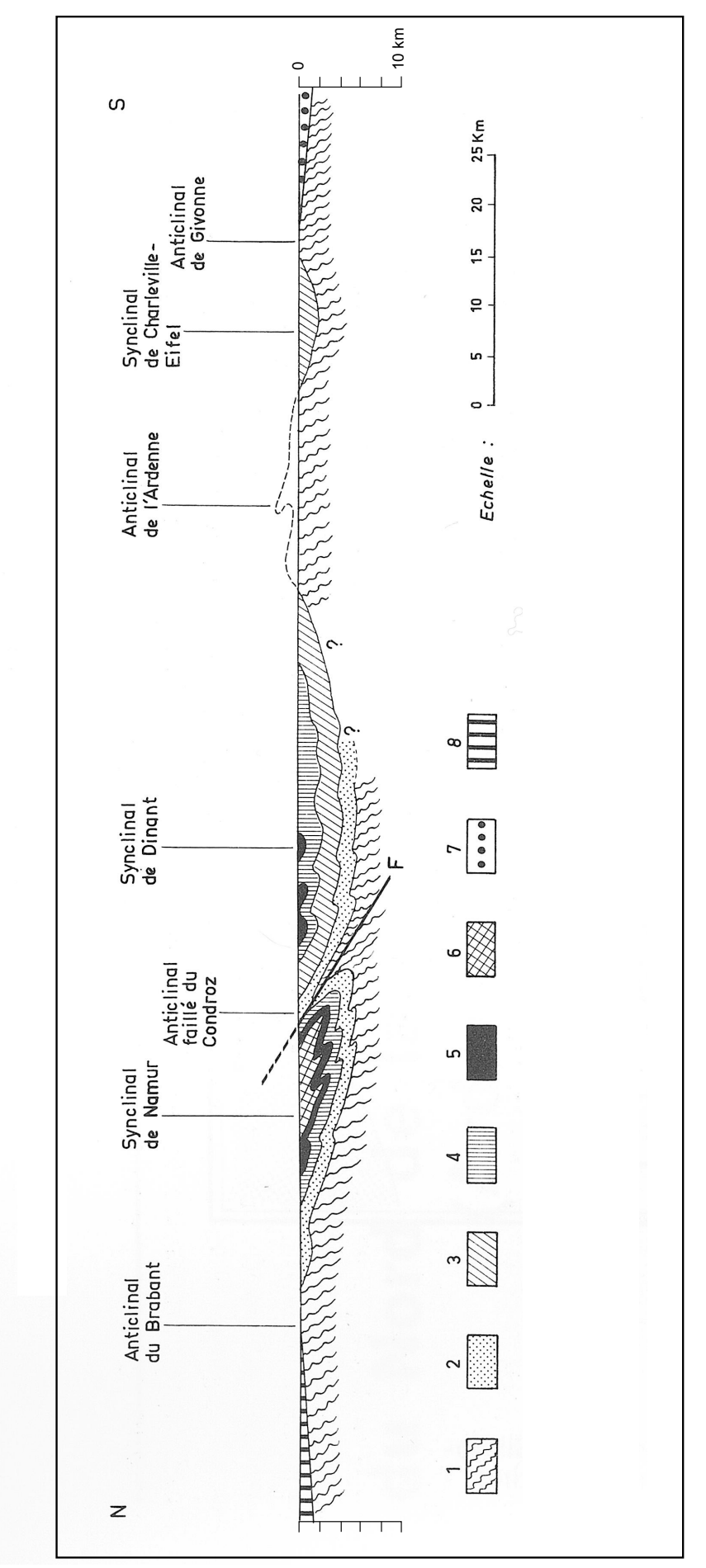

Figure 8 : Coupe géologique selon le profil T-U (Ardenne). F : Faille du Condroz. Complétez la légende en indiquant l'âge des couches 1 à 8 (d'après Debelmas, 1974).

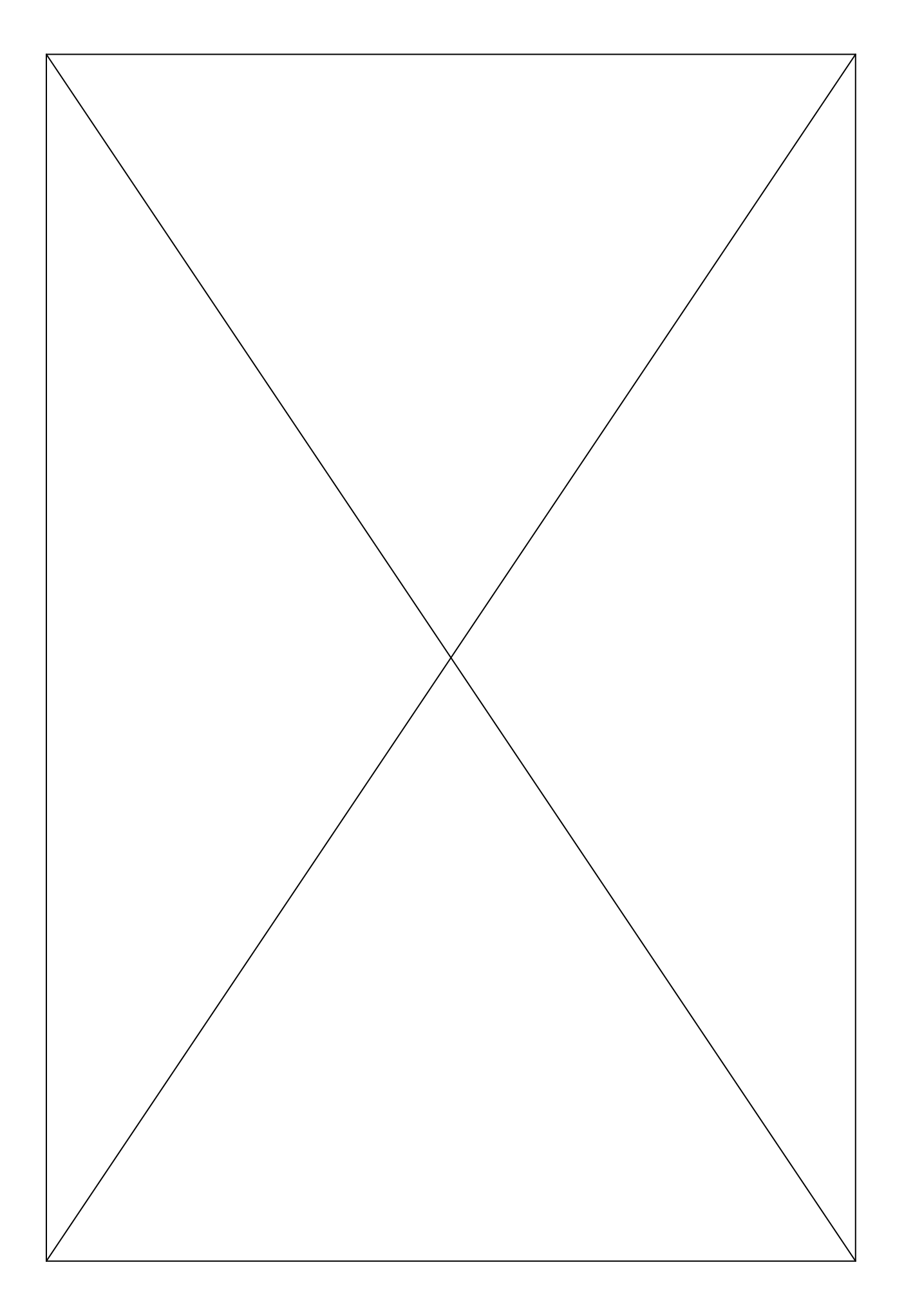

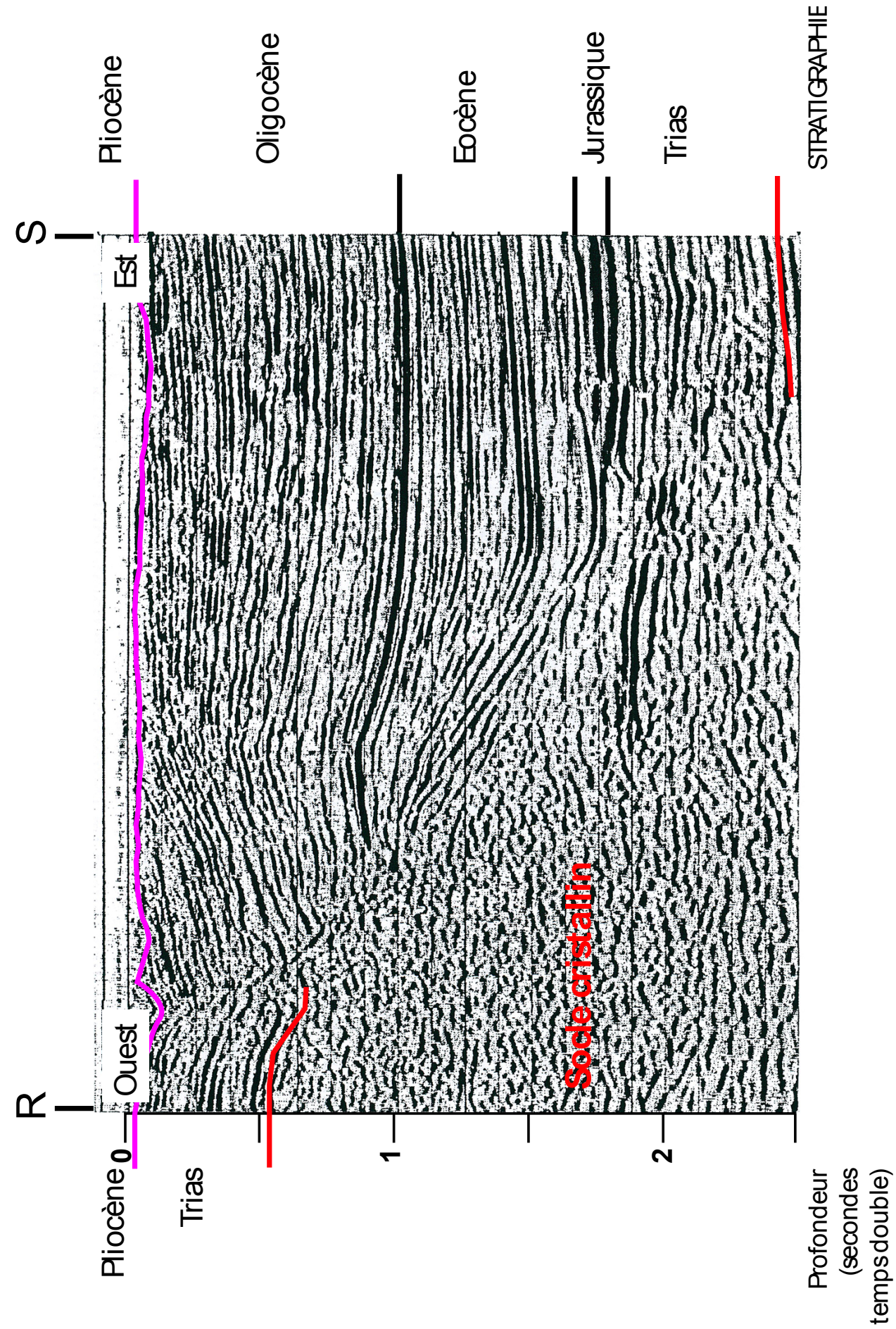

Figure 10 : Profil sismique réflexion réalisé en Alsace. Le profil R-S est tracé figure 5 (d'après Nivière, 1998).

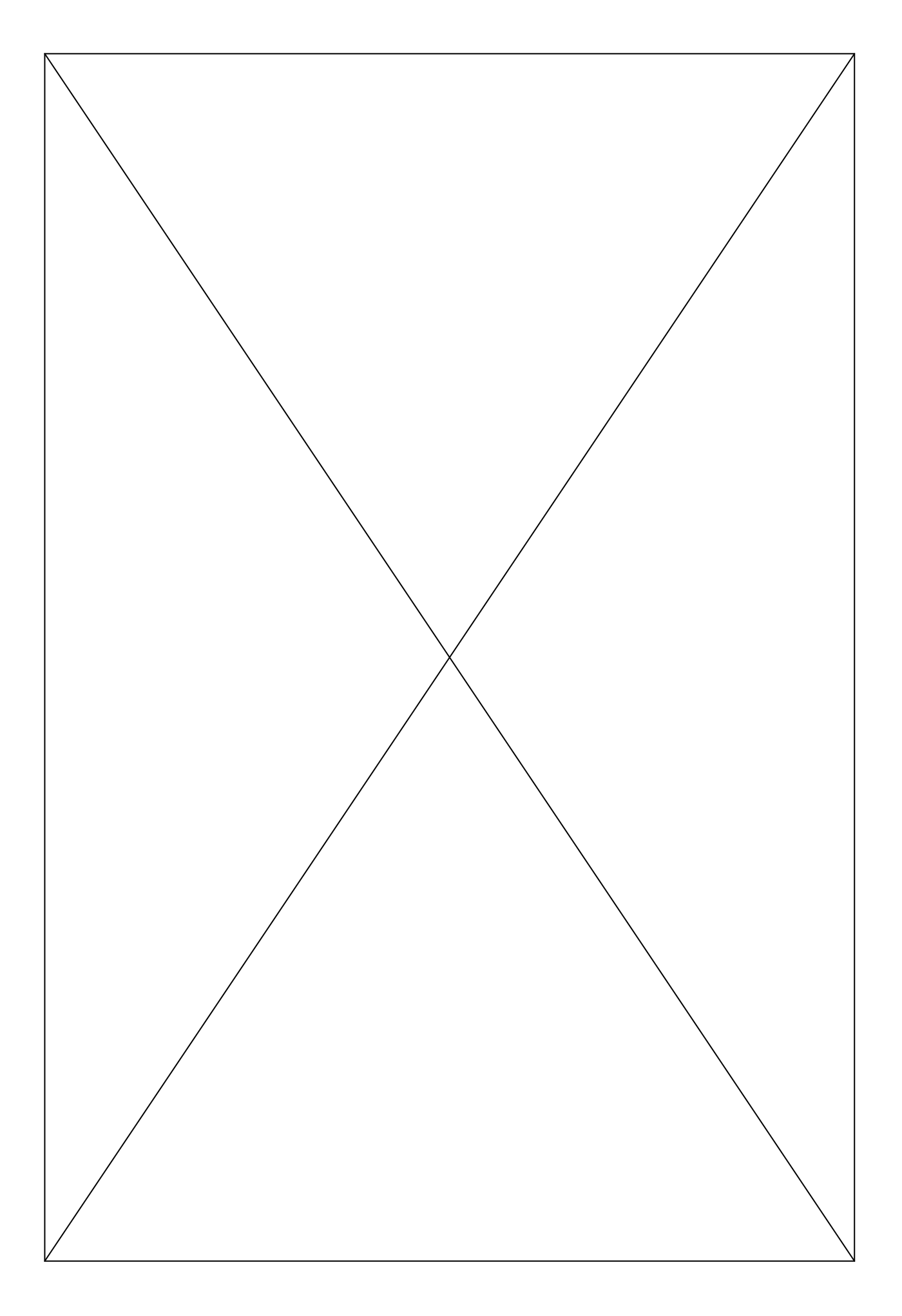